## SAP ABAP table RECA AR\_OPTIONS\_DELETE {Archiving Options When Deleting}

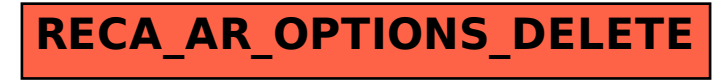